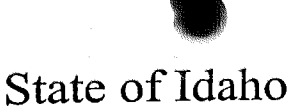

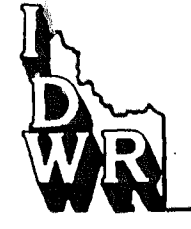

DEPARTMENT OF WATER RESOURCES Western Region, 2735 Airport Way, Boise, Idaho 83705-5082 - (208) 334-2190

FAX (208) 334-2348

February 27, 2001

DIRK KEMPTHORNE Governor KARL J. DREHER

Director

Elsie M. Riggs, Secretary Rt 1 Box 445 Glenns Ferry ID 83623

RE: Water District No: 61C 2000 Watermaster Report

Dear Mrs. Riggs:

Enclosed herewith is a copy of the Watermaster's Annual Report for the 2000 season. The same have been prepared by the Watermaster and approved by this Department. The following compensation should be made to the Watermaster for her services:

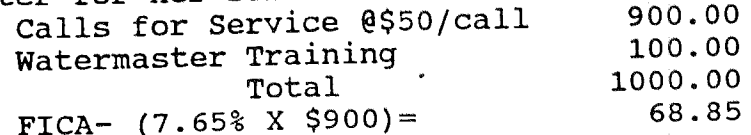

The Watermater Report should be submitted by the Secretary at the next annual water district meeting.

There has been several questions this past season, regarding the Watermaster's term of service, and what constitutes a Watermaster call. To summarize Idaho Code 42-608, the Watermaster shall not begin work until called by a wateruser or determined necessary by the Department of Water Resources. Services shall cease when there is no longer a regulation necessity or again as determined by the Department. If the Watermaster is requested to accompany the Department on water district matters; that is normally considered a Watermaster call.

Feel free to contact me at the Western Regional Office, phone 334-2190 if you have any questions.

Sincerely,

in Necha

John Westra Western Region

Enclosure cc: Watermaster.

Gary<br>Dan N. X  $2/24/01$ RE: Bennett / Cold Springs Watermaster Report Attached is the WM. report from Cheral McCallister. - Is this report accurate regarding calls and measurements  $P$   $Q$   $K$ - Can the Dept. approve it ? ? - I'm not quite sure what Elsie Riggs is addressing in her letter.<br>Or straict Need STOPay! The district water meeting is next Monday Please advise and discuss.  $\frac{\Delta_{\text{oh}}}{\Delta_{\text{sh}}}$ 

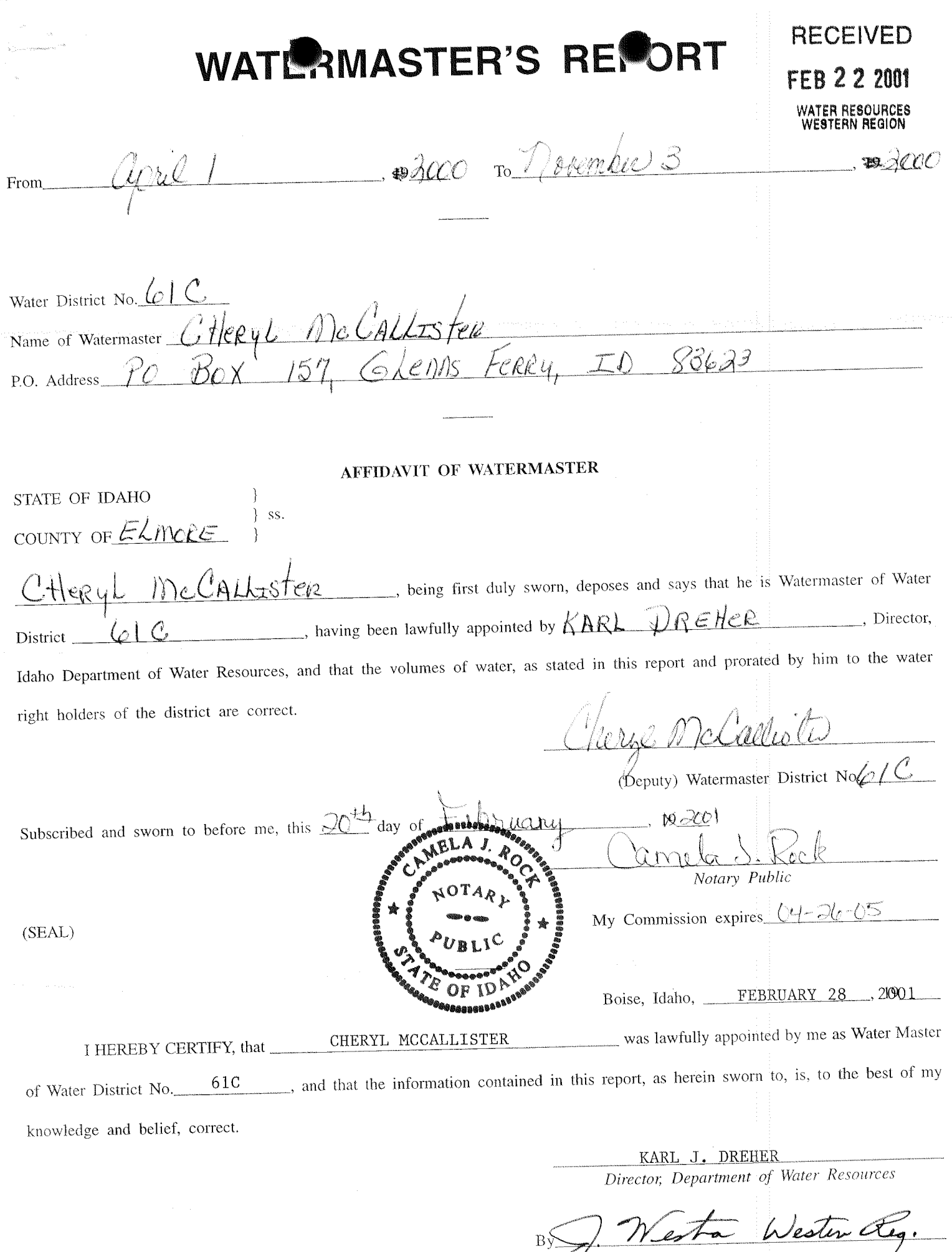

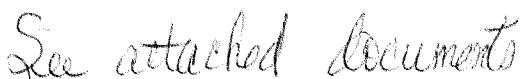

O

WasTheRe.  $\mathcal{I}% _{0}=\mathcal{I}_{1}\cup\mathcal{I}_{1}$ 

 $f_{500}$ 

## May 23, 2000

I was called out by Halfmoon Ranches on May 23,2000. I was met by Dan Nielson and Harley Riggs joined us. It was 1:30 pm and we checked Double Anchors diversion dam first. There was no water running past the diversion dam all the water was going through the weir. There was moss down the middle of the water and measurment was not accurate. I measured  $.55$  X 48" and came out 3 cfs at 20% to 10% diveation.

We then stopped at Blackwells and the had no water the creek was dry.

We the checked Arc's point of diversion and no water was running.

We checked Halfmoon and unmeasureable amount of water,

We then checked Charter Mtn. Ranch-Middle diversion was dry no water-lower stage no water-West diversion the gates were closed down no water running past-East diversion we measured the pipe with a ultrasonic thickness gauge, due to air in the pipe the mcahine did not work, so we measured the wheellines and the pivots  $2.23$  cfs for the wheelines and  $4.17$  for the pivots plus or minus 10% to 20%.

The call out was a futile.

ioud sa-

FOUR COLL CAT.

And the Contract of the Mary of the Contract of the Contract of the Contract of the Contract of the Contract of

**COMPANY** 

I was told I was on call out everyday until the water department recieved a letter from either Halfmoon or the water district so below are the results of my daily readings (every day I checked the divertion dam and no water was going down the creek past Anchor Ranch).

3cfs

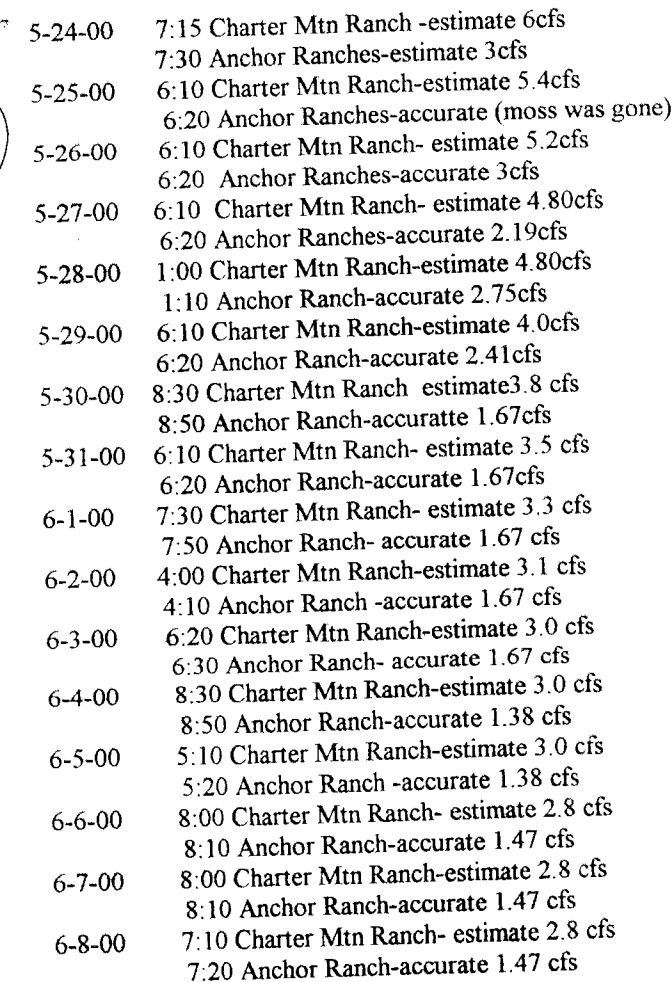

other piversions<br>were DAY<br>aDDRessed above:

DEP?

 $16$  Days  $X50$ 

 $\overline{\mathcal{B}}$ 00

 $6607070791$ 

February 6, 2001 Watermaster Bill

Watermaster School Call out to observe alleged illegal diversion at Arc Property (call was a futile call) Call out by Halfmoon till from 5-23-00 to 6-8-00 (all futile)

Total due

 $$1000.00 - O &$ 

 $50.00<sup>2</sup>$ 

\$100.00  $-0K$ 

850.00  $-$  0  $\sim$ 

 $\begin{array}{c}\n0 K & \text{me}\\ \n0 K & \text{in terms} \\ \n0 : \text{meas} \\ \n0 : \text{meas} \\ \n0 K & \text{meas} \\ \n3 A P R L || \n1 K & \text{the sum} \\ \n0 K & \text{the sum} \\ \n0 K & \text{the sum} \\ \n0 K & \text{the sum} \\ \n0 K & \text{the sum} \\ \n0 K & \text{the sum} \\ \n0 K & \text{the sum} \\ \n0 K & \text{the sum} \\ \n0 K & \text{the sum} \\ \n0 K & \text{the sum} \\ \n0 K & \text{the sum} \\ \n0 K & \text{the sum} \\ \n0 K & \$ 

Cheryl McCallister

Watermaster

I would approve Fees.<br>The flood I is<br>I feel the I wro is<br>do theet on.

 $6 - 4 - 00$ Cheryl Mc Callistes: Watermaster. I can only pay you for long called out april 11,00 because I personally saw you with water resource. but in the minister of the water district meeting you are only paid #50 de pu creek per call. also I must have a recipte for your school april 19th and I can only pay you if I have a log of all your necessionsaits and your call out all you would have to do is Copy the page of your watermoster book. It must include time of day, places measured, and water amounts, It must also have day you can check with water resources but I think when you ride you must measure every point of diversion, and make a record even if there is no water. I will sweat your record hyper issuing a Check Elin M. Kegga Sec. Sached is a legy of the Water Dist 610 x 618 numero from the water  $K.K.1$  Box 445 Meeting March, 2000 <u>Denna Tany, Id. 83623</u>

aut but having a viater ressurer voids being paid Thanks, Charge McCalleste

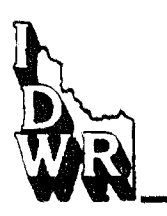

**State of Idamo DEPARTMENT OF WATER RESOURCES** 

1301 North Orchard Street, P.O. Box 83720, Boise, Idaho 83720-0098 Phone: (208) 327-7900 FAX: (208) 327-7866

June 15, 2000

**DIRK KEMPTHORNE GOVERNOR** 

**KARL J. DREHER DIRECTOR** 

CHAIRMAN, BENNETT CREEK WATER DISTRICT 61-C C/O CHERAL MCCALLISTER, WATERMASTER **PO BOX 157** GLENNS FERRY, ID 83623

RE: Verification of Watermaster Training

This letter is in verification of Ms. McCallister's attendance at the Watermaster Training Workshop on April 19, 2000 in Boise ID. The full-day workshop was held at the offices of the Idaho Department of Water Resources.

If you need additional information, please contact me at 208-327-5406.

Sincerely,

Cinde 1 Hodges

Cindy Hodges Sr. Water Resource Agent **Water Distribution Section** 

## Cold Springs Creek Water District #61E

Assessments (By Water Right Flow %)

 $\bar{\psi}_i$  $\delta_{\rm c}$  $\bar{\chi}$ 

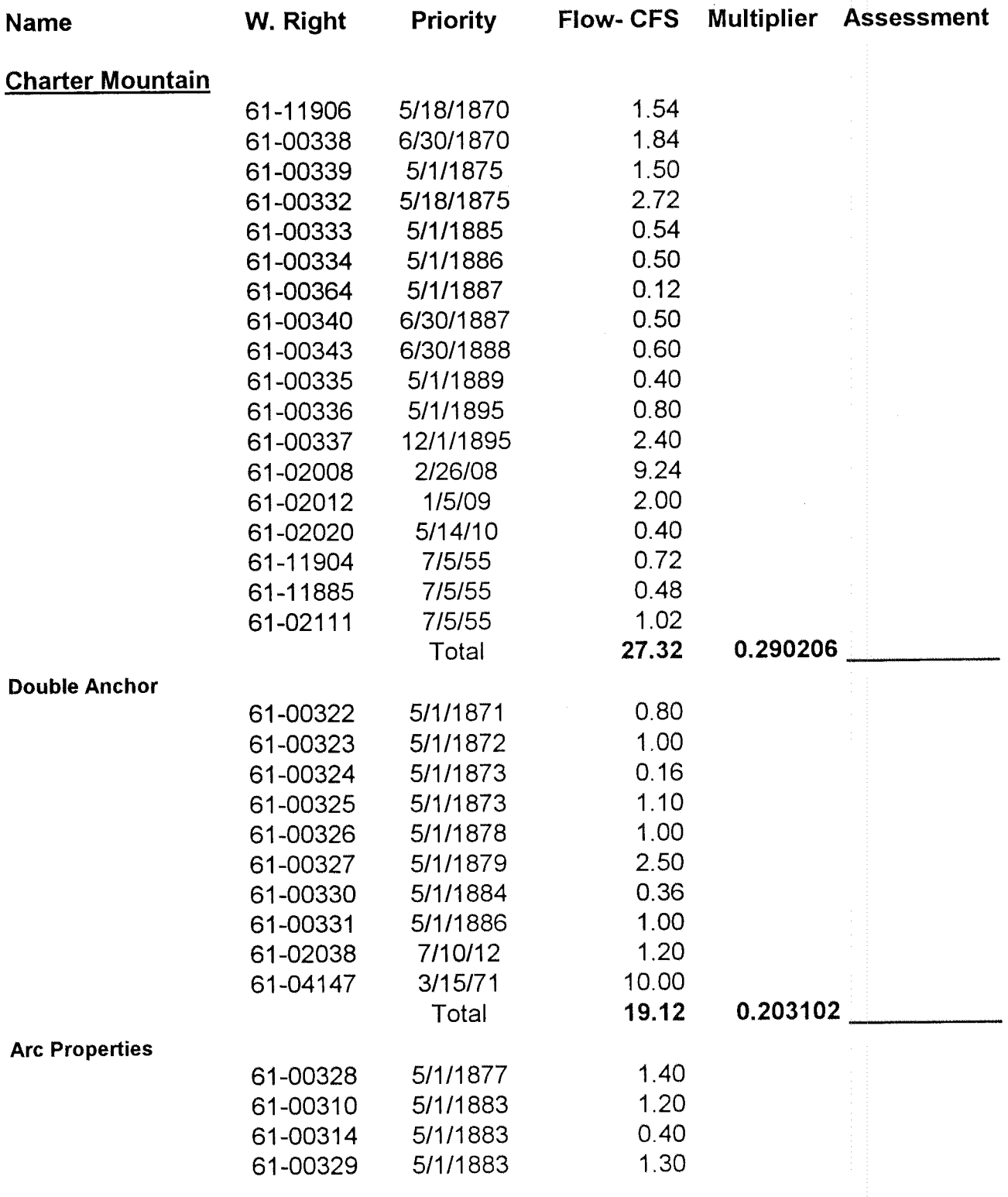

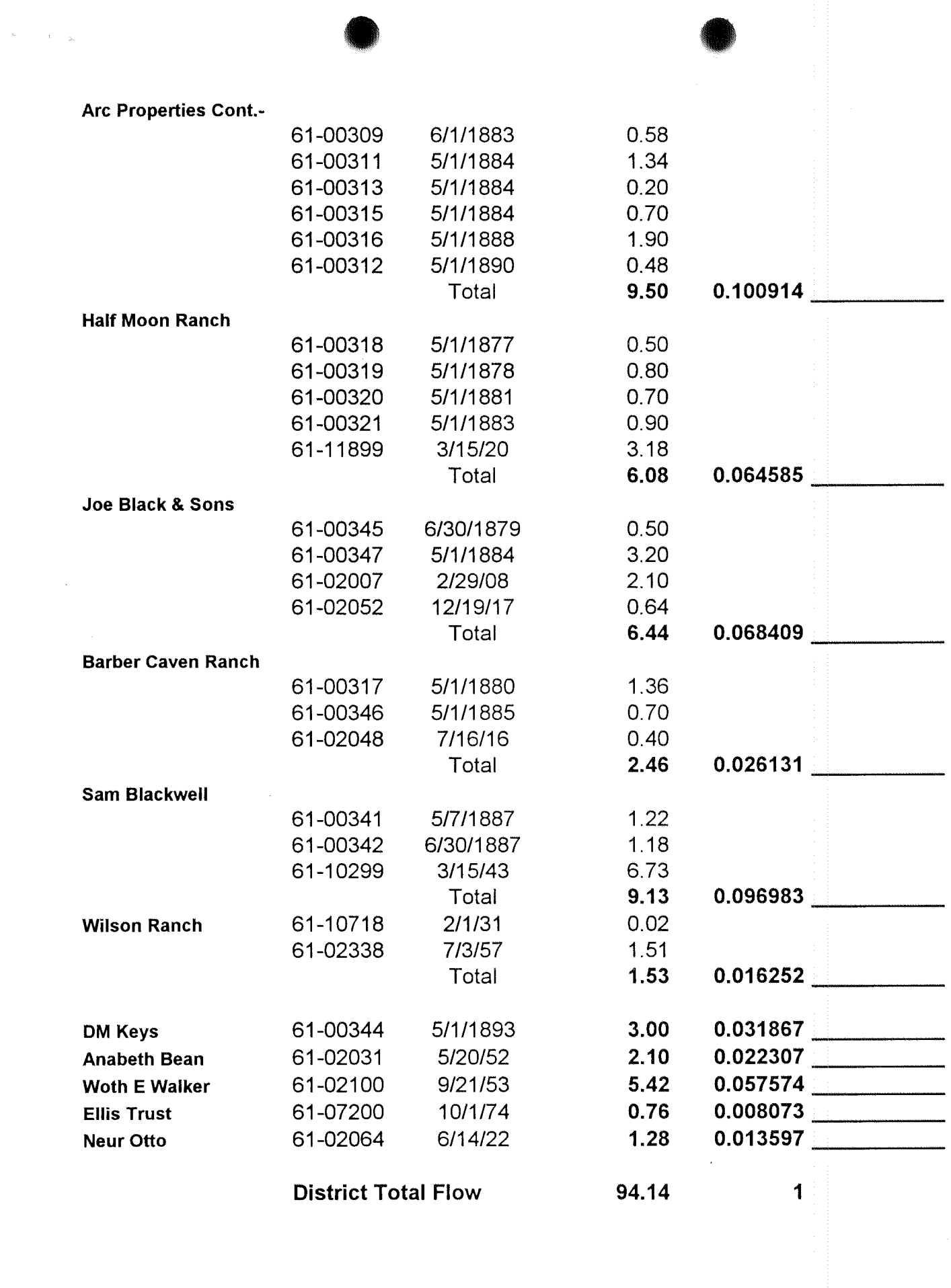